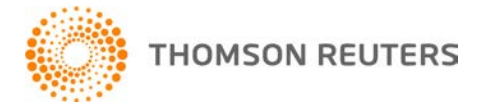

**2017 TOOLBOX CS, v.2017.1.3 User Bulletin 8539: Software Update** 

**March 14, 2018**

This user bulletin applies to all ToolBox CS<sup>®</sup> users, and describes changes made to this release of ToolBox CS.

### **ENHANCEMENT**

ToolBox CS has added a new business financial calculator called the Qualified Business Deduction – 2018 calculator. Based on legislation passed in the Tax Cuts and Jobs Act, this tool calculates for a single business activity the new 20% deduction for qualified business income (QBI).

# **CHANGES**

### **Client Handouts**

Client handouts have been updated for post-TCJA and 2018 inflation adjusted amounts where necessary.

*Important!* 2017.1.3 ToolBox CS tools, which upon further review require updating, include the Charitable Contributions – Carryover Schedule, AGI-Sensitive Tax Items Projection Tool and Net Operating Loss (NOL) - Calculation tax worksheet. All previously released tools known to be affected by the Tax Cuts and Jobs Act will contain a suffix "pre – TCJA" to help identify them.

### **Federal Forms**

The following forms have been updated.

- 982 Discharge of Indebtedness
- 1040-ES Estimated Tax for Individuals 2018
- 1041-ES Estimated Tax for Estates and Trusts 2018
- 7004 Application for Extension
- 8822-B Change of Address Business
- W-4 Employee's Withholding Allowance Certificate 2018
- W-4V Voluntary Withholding Request

## **HELP & SUPPORT**

#### **ToolBox CS Help & How-To Center**

For answers to questions on using ToolBox CS, access the Help & How-To Center by choosing Help >

Help & How-To or by clicking the button and selecting a topic. You can also use the search Search for assistance

field in the toolbar to search for topics. For more information, including sample searches, se[e Finding answers in the Help & How-To Center.](http://cs.thomsonreuters.com/ua/toolbox/cs_us_en/getting_help/using_online_help.htm?Product=toolbox&mybanner=1)

#### **Product support**

From the [Support Contact Information page on our website,](http://cs.thomsonreuters.com/support/contact.aspx) you can complete a form to send a question to our Support team. To speak directly with a Support Representative, call 800.968.0600 and follow the prompts to have a ToolBox CS representative return your call. Normal weekday support is available from 9:00 a.m. to 8:00 p.m. eastern time. For additional details (including extended support hours for tax season and hours for other applications), visit th[e Support section of our website.](http://cs.thomsonreuters.com/support/) You can also access the Support section from within ToolBox CS by choosing **Help > Additional Resources > General Support Information**.

#### **Website resources and email subscriptions**

Visit [our website](https://tax.thomsonreuters.com/cs-professional-suite/) to access the Tax & Accounting Community (an online user forum), to learn about training courses, to view blogs and articles, and more. You can access the website from within ToolBox CS by choosing **Help > On the Web > CS Professional Suite Home page.** 

We issue update notices via email. You can sign up to receive these notices by visiting the My Account [section of our website.](http://cs.thomsonreuters.com/myaccount/) You'll need to create a web account (if you don't already have one) and then sign up for the Email Subscription service where you can indicate which notices you want to receive.